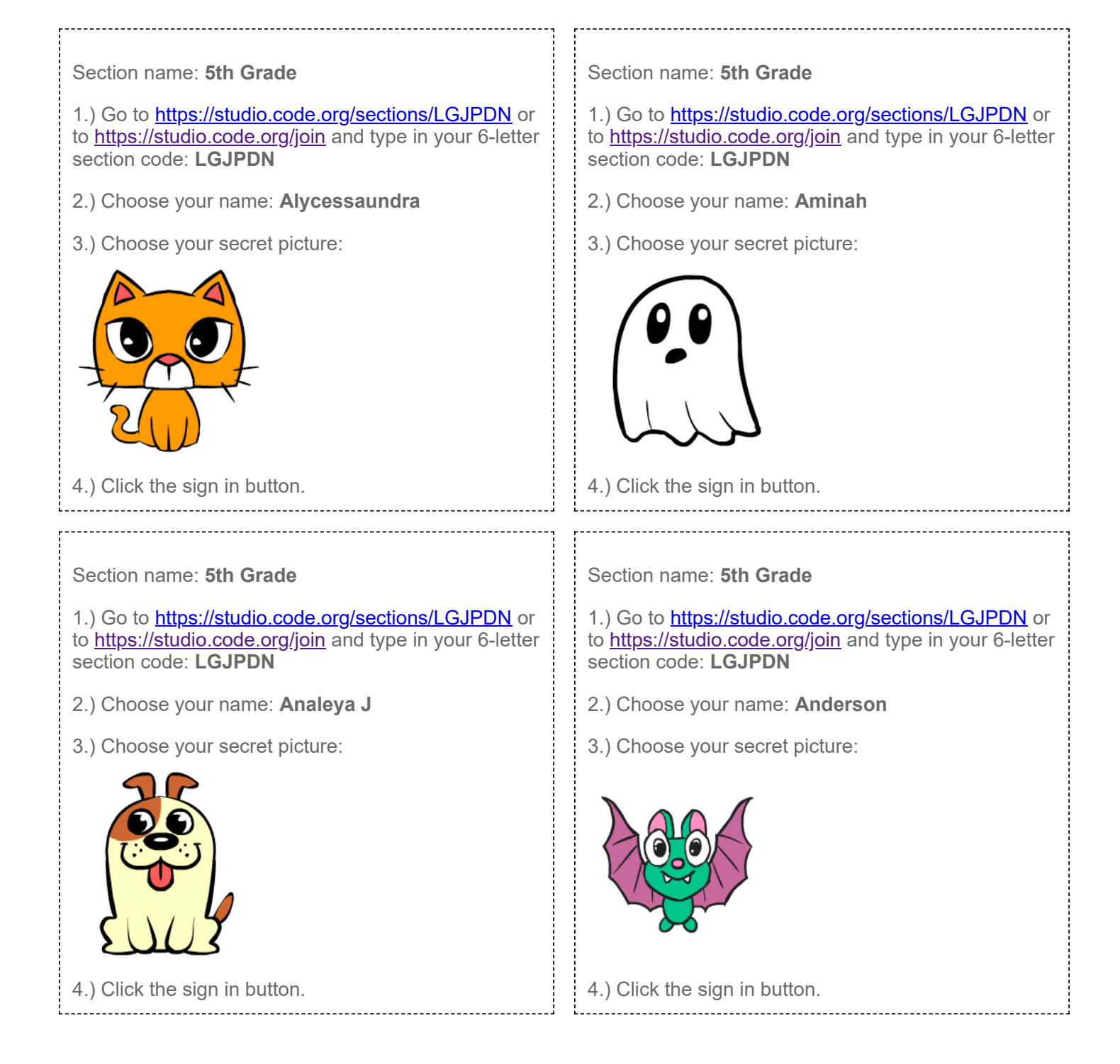

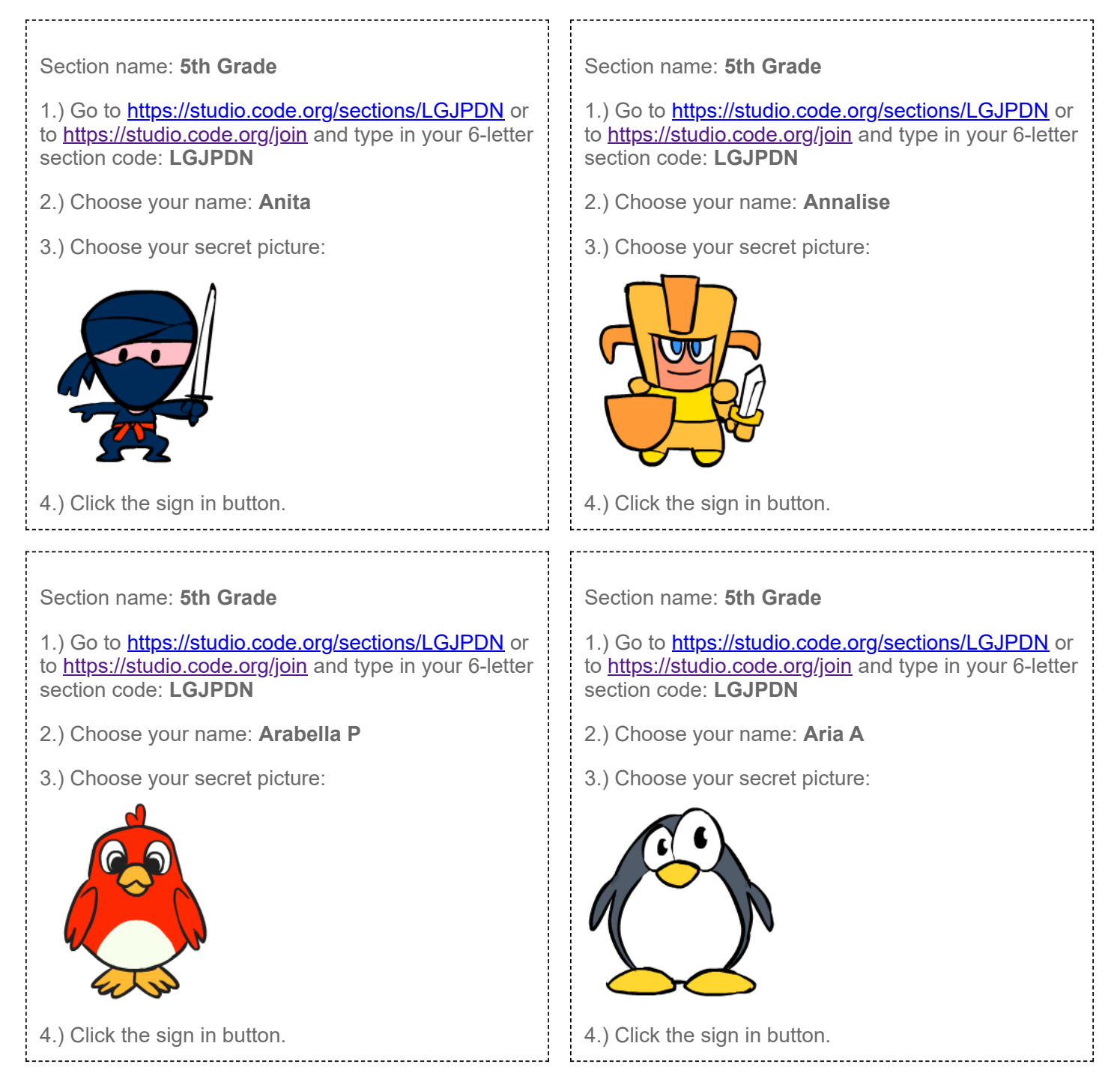

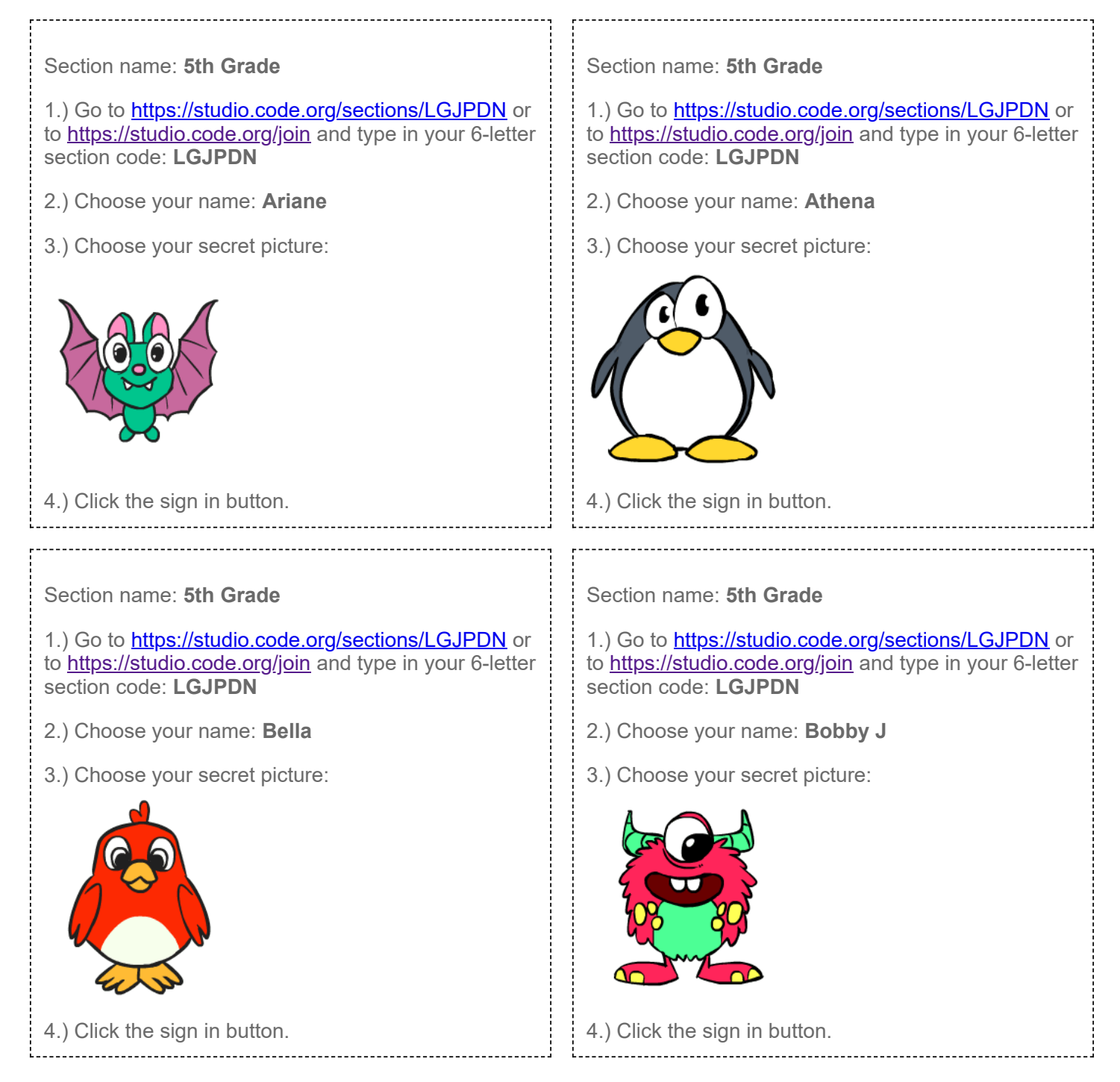

![](_page_3_Picture_2.jpeg)

![](_page_4_Picture_2.jpeg)

![](_page_5_Picture_2.jpeg)

![](_page_6_Picture_2.jpeg)

![](_page_7_Picture_2.jpeg)

![](_page_8_Picture_2.jpeg)

![](_page_9_Picture_2.jpeg)

![](_page_10_Picture_2.jpeg)

![](_page_11_Picture_2.jpeg)

![](_page_12_Picture_2.jpeg)

![](_page_13_Picture_2.jpeg)

![](_page_14_Picture_2.jpeg)

![](_page_15_Picture_2.jpeg)